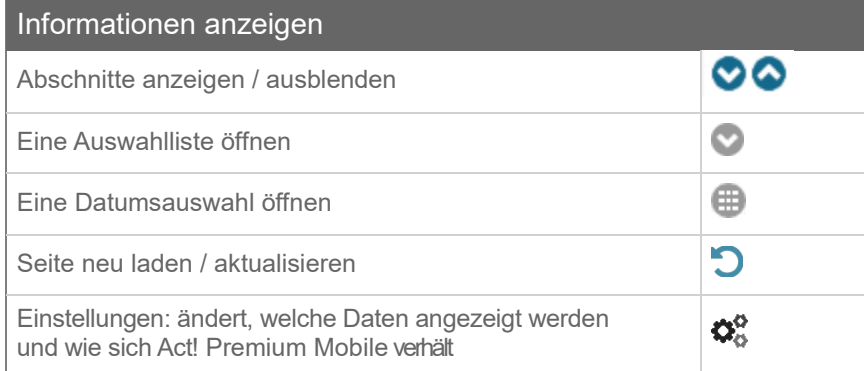

## Act! Premium Mobile auf einem Tablet verwenden

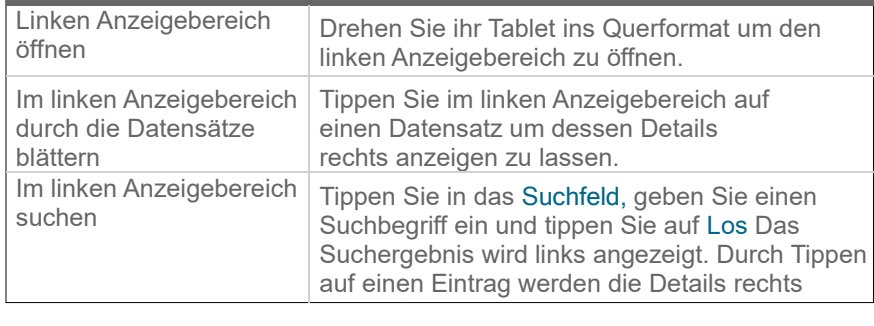

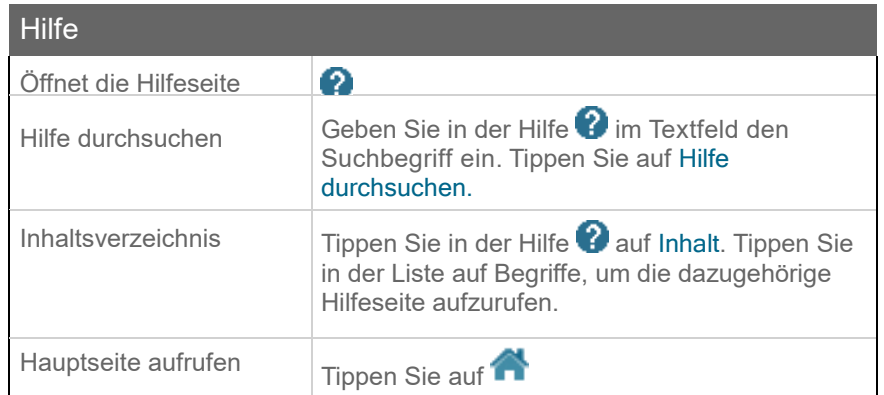

© 2021 Act! LLC. Alle Rechte vorbehalten. Act! und die hier erwähnten Act!-Produkt- und Servicenamen sind eingetragene Marken oder Marken von Act! LLC oder verbundenen Unternehmen. Alle anderen Marken sind Eigentum ihrer jeweiligen Besitzer.

## Kurzanleitung für Act! Mobile

Für Act! Mobile

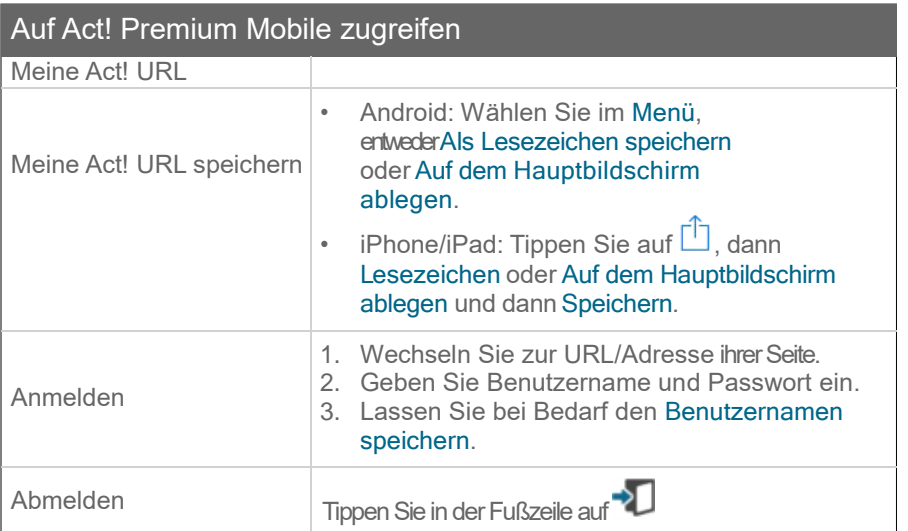

## In Act! Premium Mobile navigieren

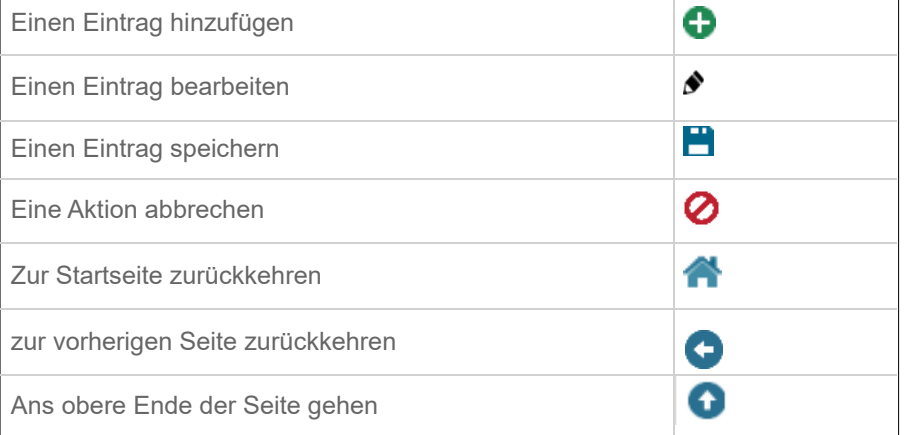

Tipp: Sie können auf der Startseite einen Suchbegriff ins Suchfeld eingeben, auf Los tippen und so direkt eine Suche starten.

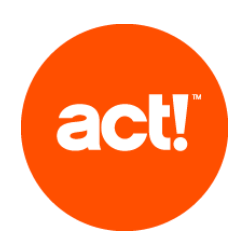

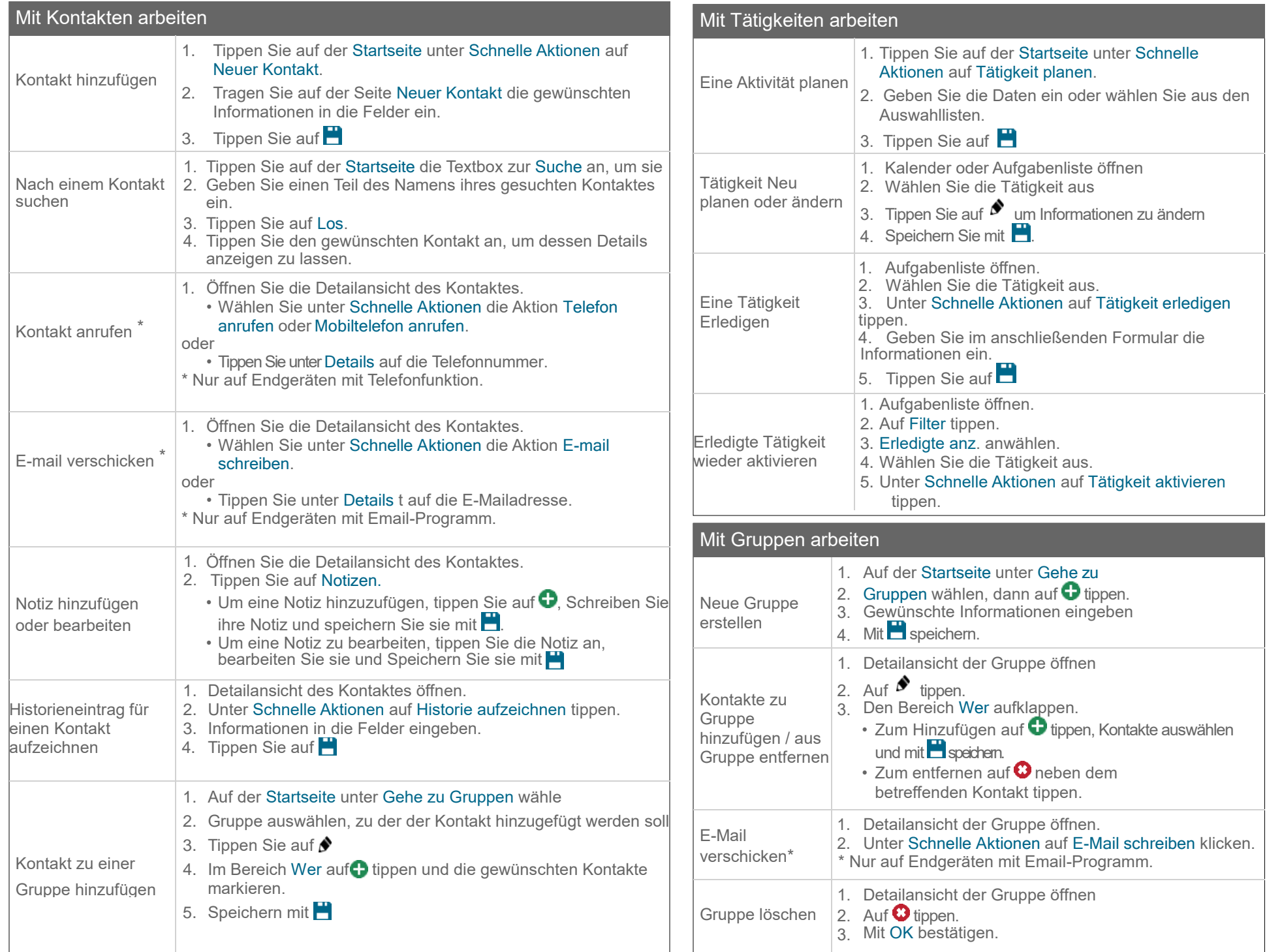